## **AD24 !(** )

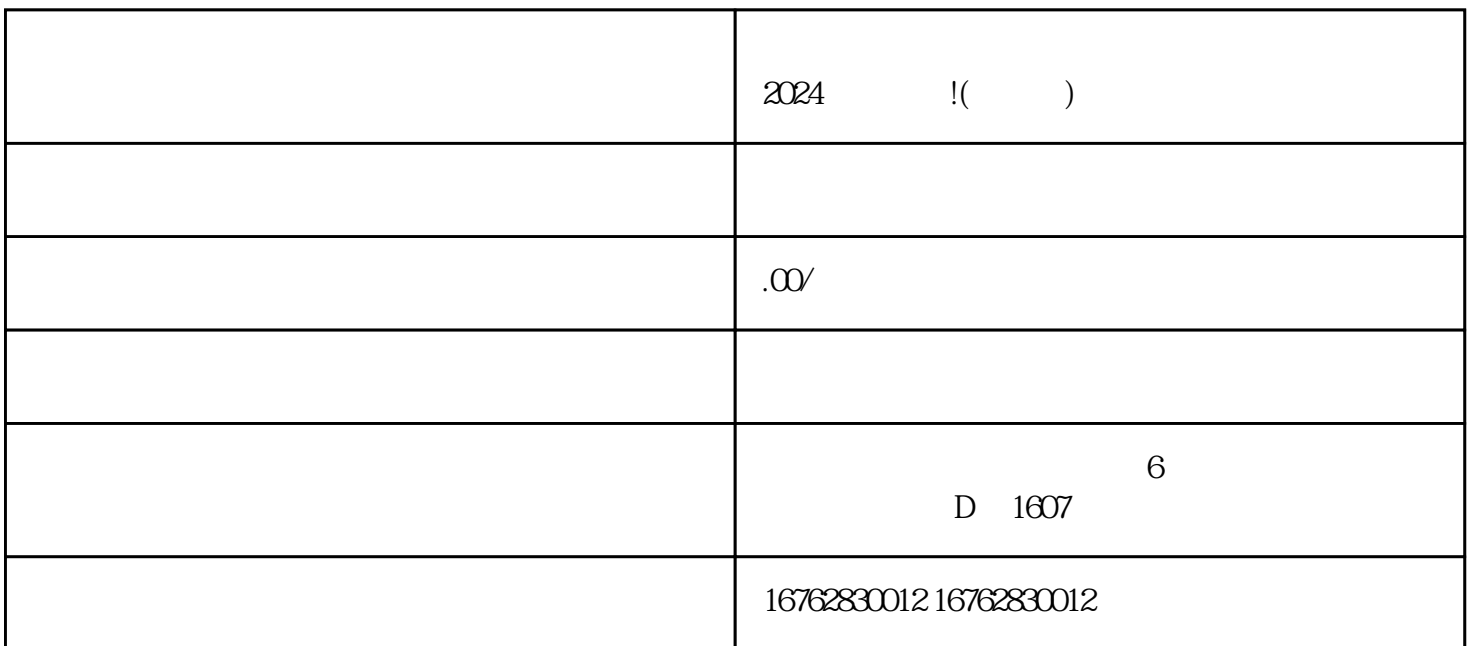

嗨,亲爱的用户们!小编今天给大家带来一篇超级实用的技术攻略——《不通过抖音怎么设置动态壁纸  $2024$  (a) 幕,今天就让我们一起揭开这个秘密吧!而这个秘密就是——动态壁纸。

 $\rm GIF$ 

 $\mu$  , we have  $\mu$ 

 $\kappa$  , we can expect the contract  $\kappa$  th  $\kappa$  $\mu$  , and  $\mu$  , and  $\mu$  , and  $\mu$  are  $\mu$  and  $\mu$  are  $\mu$  and  $\mu$  are  $\mu$  and  $\mu$  are  $\mu$  and  $\mu$  are  $\mu$  and  $\mu$  are  $\mu$  and  $\mu$  are  $\mu$  and  $\mu$  are  $\mu$  and  $\mu$  are  $\mu$  and  $\mu$  are  $\mu$  and  $\mu$  are